## SAP ABAP table CDBD\_PAYPLAN {Business transaction - payment plan - set}

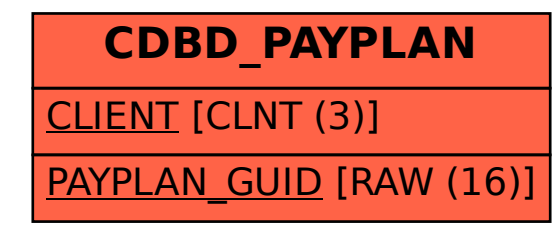